Załącznik Nr 1 do Zapytania ofertowego nr KZGW/KA/26/2020

## **Opis przedmiotu zamówienia**

- 1. Przedmiotem zamówienia jest usługa dostępu do platformy zakupowej (Aplikacji) dla Krajowego Zarządu Gospodarki Wodnej i 11 Oddziałów Regionalnych Zarządów Gospodarki Wodnej, rozumianej jako gotowe narzędzie działające on-line, czyli poprzez bezpośrednie połączenie z przeglądarką internetową, zwaną dalej Aplikacją, umożliwiającą udzielanie zamówień publicznych przez Zamawiającego zgodnie z przepisami ustawy Prawo zamówień publicznych wraz z zamówieniami, do których ustawy Pzp nie stosuje się.
- 2. Oferowane rozwiązanie musi być zgodne z:
	- a) ustawą z dnia 29 stycznia 2004 r. Prawo zamówień publicznych (Dz. U. z 2019 r. poz. 1843),
	- b) ustawą z dnia 18 lipca 2002 r., o świadczeniu usług drogą elektroniczną (Dz. U. z 2019 r. poz. 123),
	- c) Dyrektywą Parlamentu Europejskiego i Rady 2014/24/UE z dnia 26 lutego 2014 r. w sprawie zamówień publicznych, uchylającą dyrektywę 2004/18/WE (Dz. Urz. UE L 94 z 28 marca 2014 r., str. 65 z późn. zm.),
	- d) Rozporządzeniem Prezesa Rady Ministrów z dnia 27 czerwca 2017 r. w sprawie użycia środków komunikacji elektronicznej w postępowaniu o udzielenie zamówienia publicznego oraz udostępniania i przechowywania dokumentów elektronicznych (Dz. U. z 2017 r. poz. 1320),
	- e) Rozporządzeniem wykonawczym Komisji (UE) 2016/7 z dnia 5 stycznia 2016 r. ustanawiającym standardowy formularz jednolitego europejskiego dokumentu zamówienia,
	- f) Rozporządzeniem wykonawczym Komisji (UE) 2015/1986 z dnia 11 listopada 2015 r. ustanawiającym standardowe formularze do publikacji ogłoszeń w dziedzinie zamówień publicznych i uchylające rozporządzenie wykonawcze (UE) nr 842/2011.
	- oraz zmianami ww. aktów prawnych w przypadku zmiany ich treści.
- 3. Usługa Dostępu do Aplikacji będzie świadczona przez okres 12 miesięcy od dnia zawarcia umowy.
- 4. Wykonawca udzieli Zamawiającemu dostępu dla co najmniej 100 użytkowników.

Przez Użytkownika/użytkownika wewnętrznego rozumie się pracownika Zamawiającego, który jest uprawniony do korzystania z platformy. Zmiana użytkownika w okresie trwania umowy nie wymaga zmiany umowy, a jedynie powiadomienia Wykonawcy i jest realizowana przez administratora systemu po stronie Zamawiającego. Liczba użytkowników wynosi co najmniej 100. Wykonawca zobowiązany jest do udostępnienia platformy wszystkim użytkownikom bez żadnych ograniczeń, w tym umożliwić im jednoczesne zalogowanie do systemu.

5. Minimalny zakres wymagań Platformy

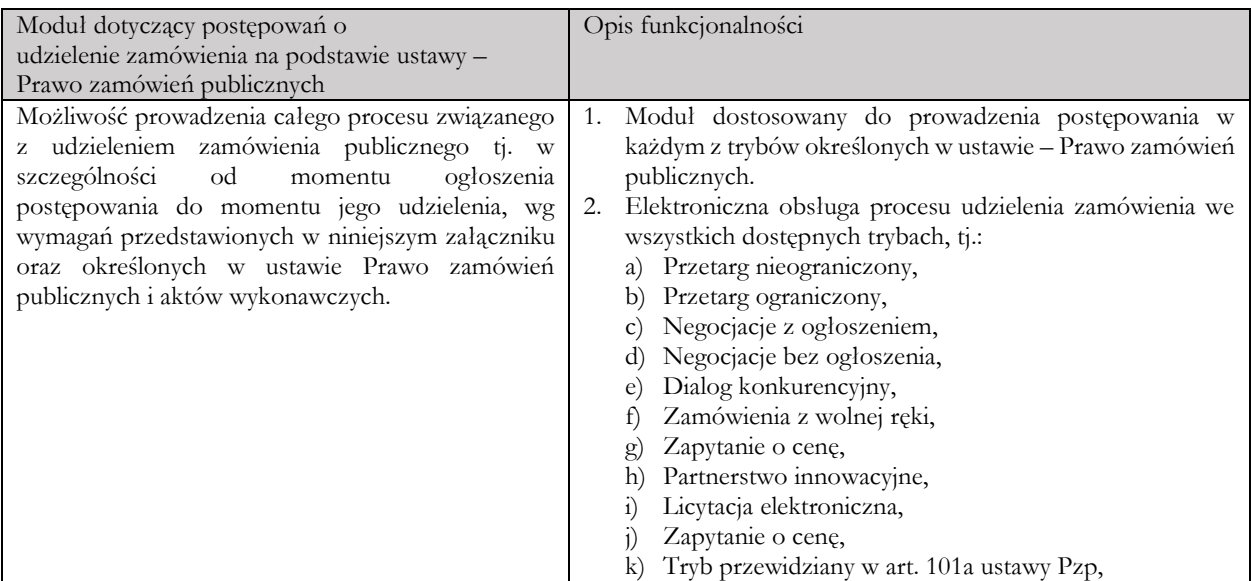

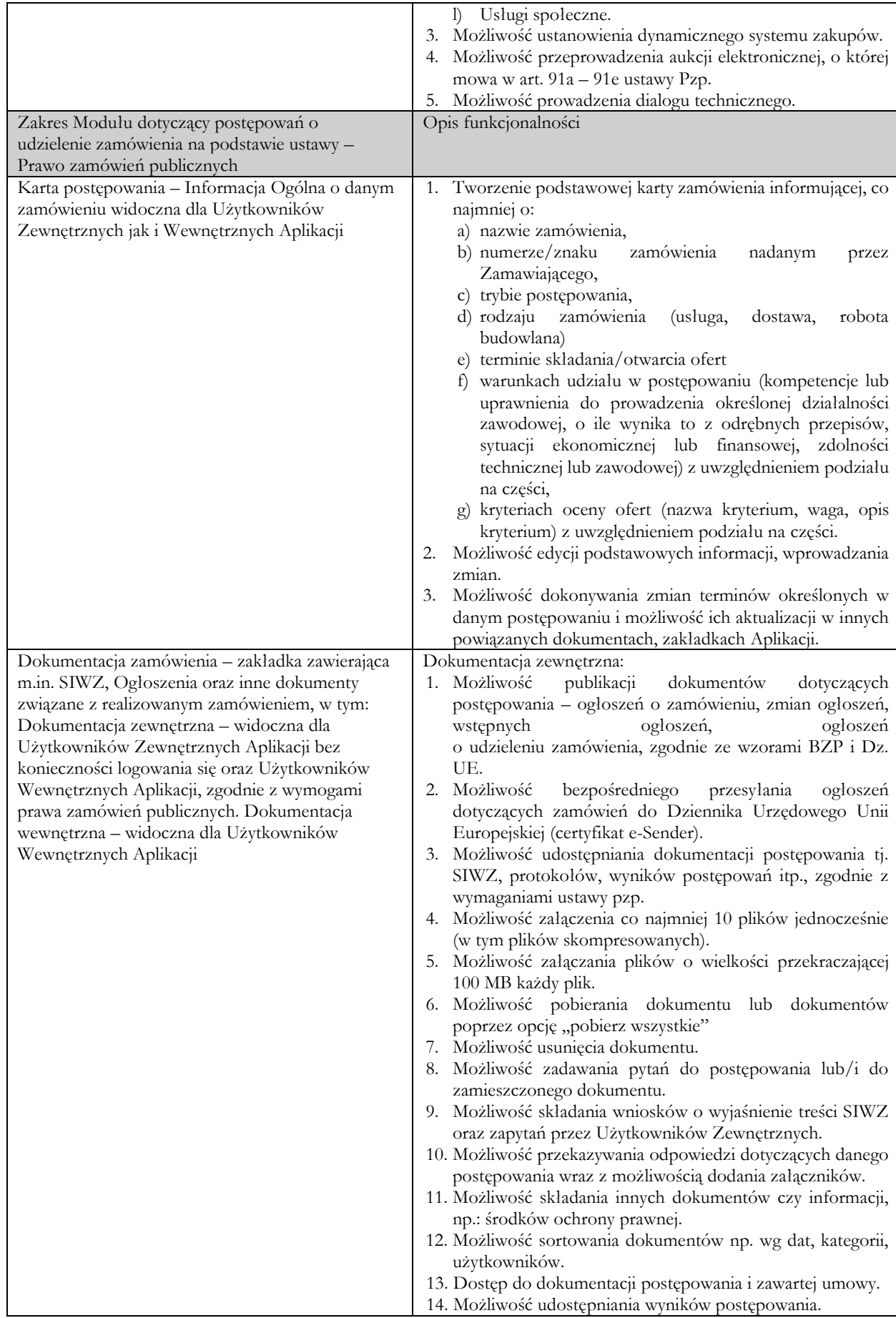

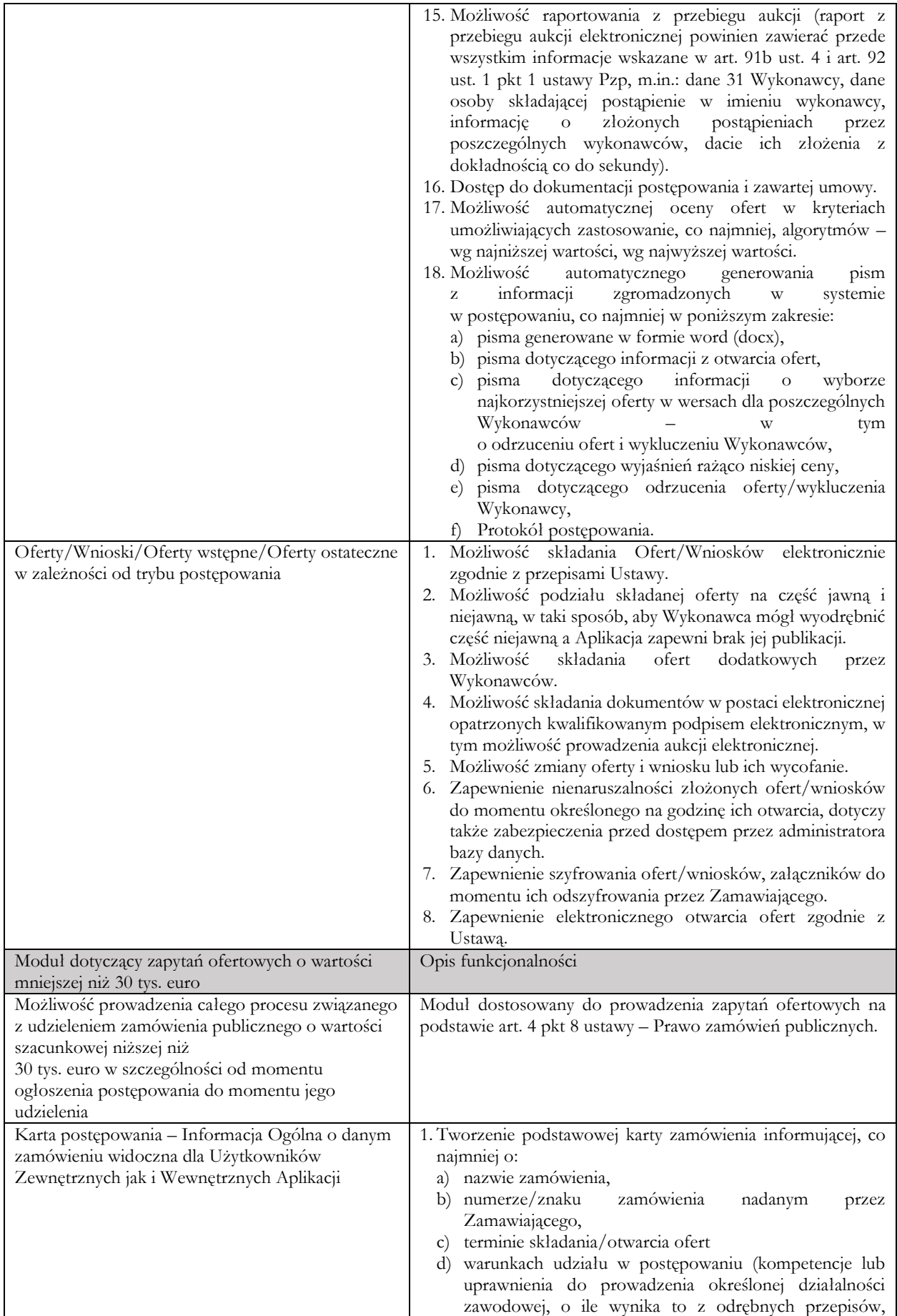

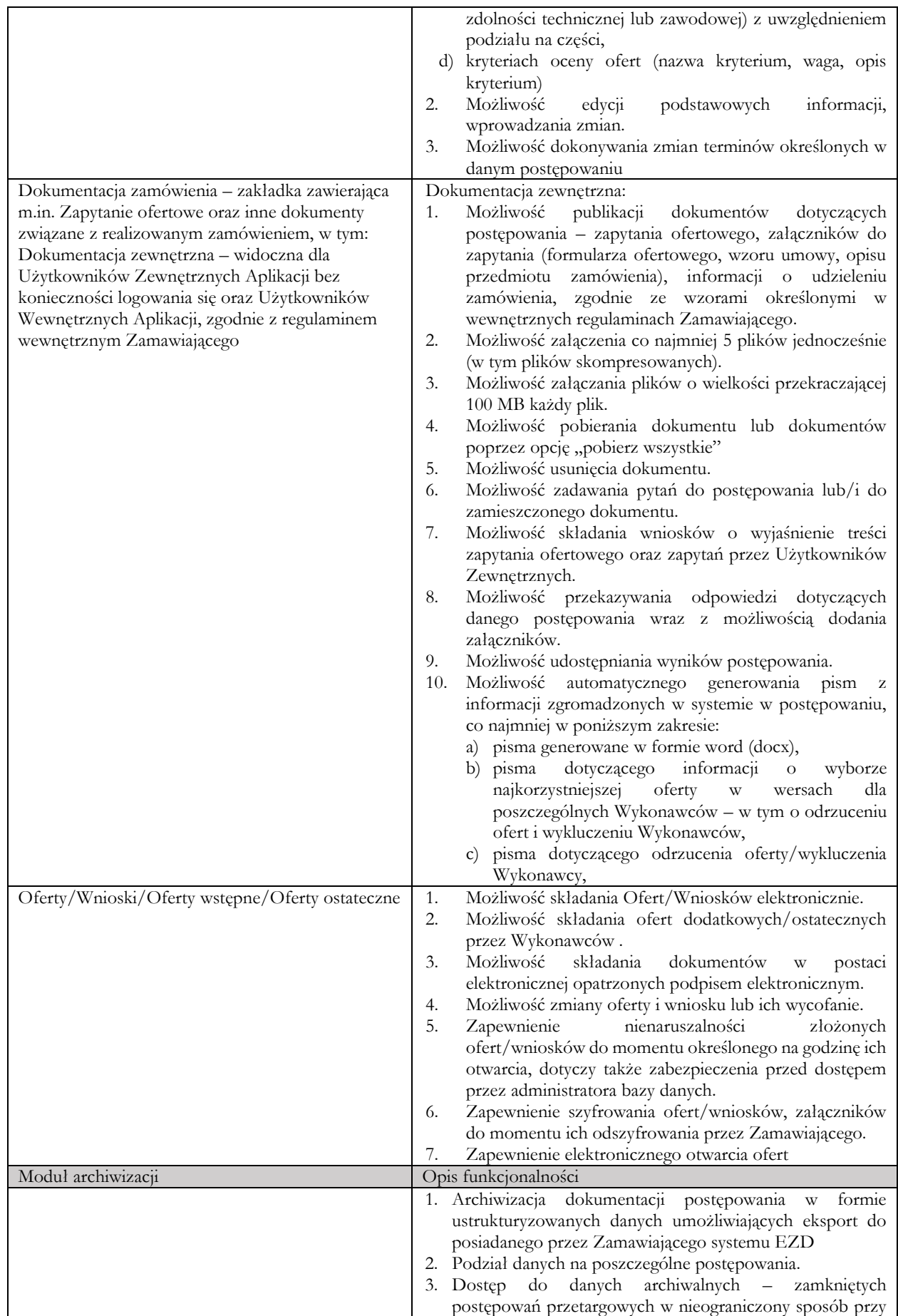

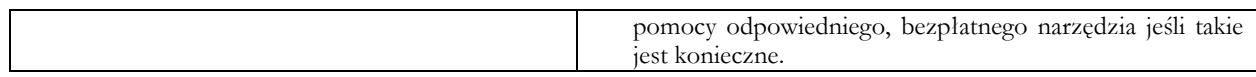

- 6. Specyfikacja techniczna platformy zakupowej (Aplikacji).
	- 6.1. Platforma jest zainstalowana na serwerach należących do Wykonawcy lub profesjonalnego podmiotu trzeciego, z którym Wykonawca ma zawarta umowę hostingową. Platforma będzie dostępna w Internecie pod domeną Wykonawcy z identyfikatorem określonym przez Zamawiającego, za pośrednictwem przeglądarki internetowej.
	- 6.2. Minimalne wymagania sprzętowe Użytkownika Zewnętrznego niezbędne do bezproblemowego dostępu i pracy z Platformą:
		- 6.1.1. Komputer klasy PC lub Mac, z zainstalowanym systemem operacyjnym minimum Microsoft Windows 10, Mac OS X 10.6, Linux lub ich nowsze wersje.
		- 6.1.2. Zainstalowana dowolna przeglądarka internetowa obsługująca protokół minimum TLS 1.2 – Internet Explorer 10, MS Edge, Chrome, Firefox, Safari.
- 7. Platforma ma być dostępna tylko przez protokół https przez przeglądarkę WWW. Połączenie ma być szyfrowane. Protokół HTTPS skonfigurowany jest w sposób uwzględniający dobre praktyki w zakresie bezpieczeństwa, obejmujące w szczególności:
	- 7.1. Dopuszczenie stosowania wyłącznie protokołu TLS 1.2 i nowszych,
	- 7.2. Wymaganie uwierzytelnienia serwera przy pomocy certyfikatu rozpoznawalnego przez przeglądarkę jako zaufany,
	- 7.3. Dwuskładnikową autoryzację
	- 7.4. Zabronione jest korzystanie z algorytmów DES i RC4,
	- 7.5. Zabronione jest korzystanie z funkcji skrótu MD5 i SHA-1
- 8. Aplikacja musi pozwalać na prowadzenie wielu aukcji i akcji w tym samym czasie oraz nie może posiadać limitu transakcji danych rozumianych, jako ilość wykonawców, przedmiotów aukcji i innych parametrów.
- 9. Składane oferty i wnioski powinny być szyfrowane. Oprogramowanie ma zapewniać nieczytelność danych zgromadzonych w platformie dla Użytkowników i Administratorów w zakresie danych związanych z ofertami przed ich odszyfrowaniem. Klucze/tokeny używane do rozszyfrowania powinny być w wyłącznym posiadaniu Zamawiającego.
- 10. Aplikacja musi zapewnić dokładne określenie czasu złożonego wniosku/oferty z powołaniem na niezależne źródło czasu z którego korzysta Aplikacja.
- 11. Zarządzanie Użytkownikami Wewnętrznymi. Dostęp do Platformy posiadają po stronie Zamawiającego tylko zdefiniowani Użytkownicy Wewnętrzni w liczbie wynikającej z zapewnionych Zamawiającemu dostępów i przedstawicieli Zamawiającego o uprawnieniach administratora (Administrator Zamawiającego). Administrator Zamawiającego nadaje, zamienia lub odbiera poszczególnym Użytkownikom Wewnętrznym uprawnienia umożliwiające dostęp do Platformy w zakresie wskazanym przez Zamawiającego. Administrator Zamawiającego otrzymuje od Wykonawcy nieodpłatny dostęp do Platformy.
- 12. Logowanie do Platformy wymaga loginu i hasła. Siłę hasła ustala Administrator Zamawiającego zgodnie z wewnętrznymi standardami Zamawiającego.
- 13. Aspekty bezpieczeństwa, które wymagane są od Platformy:
	- 13.1. Kontroluje poprawność wprowadzanych przez użytkowników danych. W wybranych polach wymusza poprawność wprowadzonych danych poprzez odpowiedni komunikat;
	- 13.2. Odporność na ataki przez powtórzenie;
	- 13.3. Strona zgodna ze standardem HTML5, powinna się poprawnie walidować w narzędziu W3C
	- 13.4. Kodowanie znaków UTF-8;
	- 13.5. Interfejs graficzny użytkownika musi uwzględniać wymagania stawiane wersjom dedykowanym dla telefonów komórkowych i tabletów zgodnie z zasadami RWD (Responsive Web Design);
	- 13.6. Dynamiczna zawartość bez stosowania Adobe Flash;
	- 13.7. Zapewnienie integralności danych poprzez transakcyjne przetwarzanie;
- 13.8. Wysyłka poczty elektronicznej w Platformie będzie realizowana przy wykorzystaniu skrzynki pocztowej na serwerze poczty elektronicznej Zamawiającego protokołem SMTPS z autentykacją SSL lub TLS;
- 13.9. Automatyczne wylogowywanie użytkownika po określonym czasie nieaktywności;
- 13.10.Weryfikuje i kontroluje rodzaje plików przesyłanych do systemu;
- 13.11.Cały ruch wchodzący/wychodzący z aplikacji filtrowany będzie za pomocą systemu klasy UTM (minimum firewall, IPS, antywirus) w celu ochrony przed nieautoryzowanym dostępem oraz atakami hakerskimi;
- 13.12.Wymusza zmianę hasła przez użytkownika. Hasło użytkownika zmieniane co 30 dni. Reset hasła poprzez link na maila;
- 13.13.Platforma przechowuje podręczne logi zdarzeń wszystkich użytkowników, przez co najmniej 60 dni;
- 13.14.Platforma umożliwia Administratorowi Zamawiającego podgląd logów zdarzeń wszystkich pracowników Zamawiającego. Wykonawca na żądanie Administratora Zamawiającego przesyła logi zdarzeń pracowników Wykonawcy logującego się do Platformy z podaniem danych administratora po stronie Wykonawcy, dokładnej godziny logowania i adresu IP;
- 13.15.Wykonawca udostępnia logi zdarzeń wykonawców na każde żądanie Administratora Zmawiającego w celu odpowiedzi na ewentualne odwołania wykonawców.
- 13.16.Wykonawca zobowiązany jest do zapewnienia bezpieczeństwa funkcjonowania Platformy.
- 14. Wymagania dla Service Desk.
	- 14.1. Definicje błędów:
		- 14.1.1. Błąd krytyczny oznacza całkowitą niedostępność platformy bądź funkcjonalność pozwalającą na złożenie ofert lub otwarcie złożonych ofert;
		- 14.1.2. Błąd oznacza ograniczoną dostępność platformy, wynikającą z niedostępności istotnych funkcjonalności lub odczuwalnego pogorszenia parametrów platformy;
		- 14.1.3. Usterka oznacza niewielkie ograniczenia platformy, wynikające z niedostępności mało istotnych funkcjonalności lub nieznacznego pogorszenia parametrów platformy.
	- 14.2. Rejestracja zgłoszeń zgłoszenia będą przekazywana przez użytkowników Platformy co najmniej jednym z dwóch sposobów, opisanych poniżej. Fakt przekazania zgłoszenia będzie odnotowany w systemie Service Desk Wykonawcy. Rejestracja zgłoszenia powinna nastąpić nie później niż 10 minut od czasu rozmowy lub przesłania maila od zgłaszającego. Wsparcie techniczne ma być dostępne zarówno dla Zamawiającego jak i Wykonawców, którzy ubiegając się o zamówienie chcą skorzystać z Platformy zakupowej.
	- 14.3. Zgłoszenia mailowe Każdy użytkownik Platformy może wysłać mail za zgłoszeniem zawierającym opis incydentu lub pytanie na adres poczty elektronicznej Wykonawcy poprzez odpowiedni formularz bezpośrednio z Platformy. Formularz powinien zawierać informacje umożliwiające identyfikację zgłaszającego tj. co najmniej: Imię, nazwisko, adres mail, nr telefonu, identyfikację obszaru funkcjonalnego Platformy. Prowadzenie korespondencji przez konsultantów Service Desk nie stanowi naruszenia zobowiązania do zachowania poufności.
	- 14.4. Zgłoszenia wysyłane drogą mailową są rejestrowane w systemie Service Desk Wykonawcy, gdzie nadawany jest im kolejny unikatowy nr zgłoszenia. Zgłaszający otrzymuje mail potwierdzający rejestrację zgłoszenia w systemie Service Desk Wykonawcy, zawierający kopię treści zgłoszenia wraz z unikatowym numerem zgłoszenia nadawanym automatycznie przez system Service Desk Wykonawcy.
	- 14.5. Zgłoszenia telefoniczne Wykonawca udostępni jedną infolinię.
	- 14.6. Zgłoszenia telefoniczne będą rejestrowane przez Konsultantów Service Desk w systemie Service Desk Wykonawcy w trakcie prowadzenia rozmowy. Osoba zgłaszająca powinna podać opis incydentu lub pytanie oraz dane kontaktowe (imię, nazwisko, adres mail, nr telefonu). Po zakończeniu rozmowy oraz ostatecznym zapisaniu informacji o zgłoszeniu Service Desk Wykonawcy generuje mail potwierdzający rejestrację na adres mailowy podany przez

zgłaszającego. Konsultanci Service Desk nie weryfikują uprawnień osoby telefonującej do dokonywania zgłoszeń. Prowadzenie dalszej korespondencji/rozmów z tymi osobami przez Konsultantów Service Desk nie stanowi naruszenia zobowiązania do zachowania poufności.

- 14.7. Service Desk Wykonawcy Wykonawca zapewni dostęp Zamawiającego do systemu Service Desk Wykonawcy w celu co najmniej monitoringu zgłaszanych przez Zamawiającego błędów (Błąd Krytyczny, Błąd lub Usterka).
- 14.8. Realizacja zgłoszeń W przypadku, gdy opis zgłoszenia jest niejasny lub niekompletny wówczas Konsultant Service Desk powinien zwrócić się z prośbą do osoby zgłaszającej o uzupełnienie informacji
- 14.9. Konsultant Wykonawcy po zrealizowaniu zgłoszenia odnotowuje ten fakt w systemie Service Desk, a system powiadamia o tym fakcie zgłaszającego (automatyczna odpowiedź z systemu Service Desk Wykonawcy).
- 15. Szkolenia:
	- 15.1. Wykonawca przygotuje i przeprowadzi dla Zamawiającego szkolenia e-lerningowe z korzystania z Aplikacji dla użytkowników Zamawiającego, w terminach określonych w harmonogramie sporządzonym niezwłocznie po zawarciu umowy.
	- 15.2. Wszelkie elementy związane ze szkoleniami zostaną uzgodnione przez strony na etapie ich przygotowań.
	- 15.3. Szkolenia zostaną przeprowadzone dla około 100 osób.
	- 15.4. Przeprowadzone szkolenia powinny obejmować zagadnienia użytkowania całością Aplikacji, a także taki zakres, aby użytkownicy po ich przebyciu, byli w stanie samodzielnie użytkować Aplikację w zakresie pełnej jej funkcjonalności.
	- 15.5. W ramach przeprowadzenia szkoleń Wykonawca zapewni instruktorów nadzorujących szkolenia oraz instrukcję użytkownika Aplikacji w formie elektronicznej dla osób uczestniczących w szkoleniach.